DISNEP · PIXAR

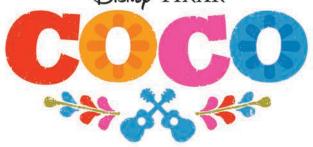

## **MAKE A HEXAFLEXAGON!**

A HEXAFLEXAGON IS A 'MAGIC' MATHEMATICAL SHAPE THAT YOU CAN KEEP FLIPPING INSIDE OUT TO REVEAL HIDDEN PICTURES. FLIP THE HEXAFLEXAGON INTO ITSELF TO REVEAL THE DIFFERENT IMAGES. TO MAKE THE HEXAFLEXAGON, CUT OUT THE THE PIECES FROM THE FOLLOWING PAGES AND ASSEMBLE IT AS SHOWN.

CUT

**RED LINE** 

TURN

ON TO 'GI'

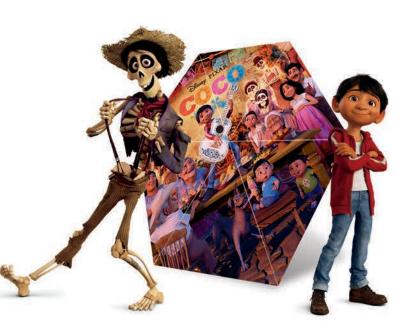

## **STEP 1** OUT THE SMALL TEMPLATE, OR CUT OUT AND FOLD BACK FOLD BACK JOIN THE 3 PIECES TO MAKE THE BIG ONE. THEN, FOLD IT DOWN THE MIDDLE ALONG THE 6 **STEP 2** WITH 'GI' FACING UP, FOLD FORWARD ON EACH OF THESE RED LINES IN FRONT BACK **STEP 3** YOU SHOULD END UP WITH SHAPE THAT LOOKS LIKE THIS ... **STEP 4** В WITH THE 'BACK' SO IT FACING YOU, FOLD LOOKS LIKE ALONG THIS LINE, THIS... FOLDING SIDE 'A' IJ **BEHIND SIDE 'B'** HOW TO USE IT - -...PUSH THE OPPOSITE CORNER IN AND BACK PINCH ANY В CORNER TOGETHER. **STEP 5** SO IT FOLD ALONG THIS LOOKS LIKE LINE, FOLDING SIDE 'B' THIS.... OVER SIDE 'A' 75 UNTIL YOU HAVE A 3-POINT STAR... AND YOU CAN SEE A NEW IMAGE INSIDE **STEP 6** BRING 'GI' OUT FROM BEHIND SO IT SITS ...TO REVEAL THE NEW IMAGE THEN 'PEEL' OPEN THE MIDDLE OF THE STAR... IN FRONT, THEN BACK FOLD AND STICK 'G2' 25 79 FRONT **©DISNEY**·PIXAR

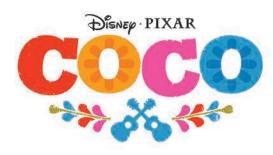

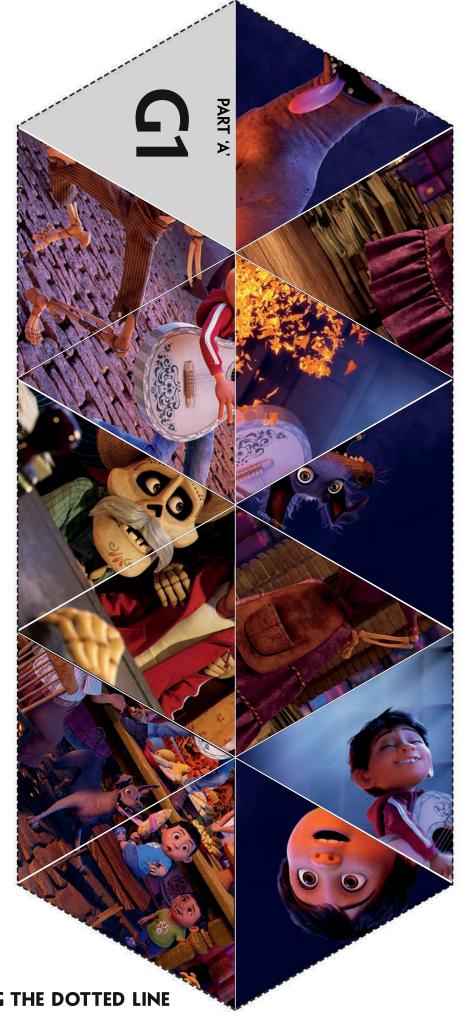

BIG TEMPLATE **PART 'A'** CAREFULLY CUT OUT ALONG THE DOTTED LINE

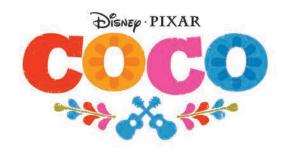

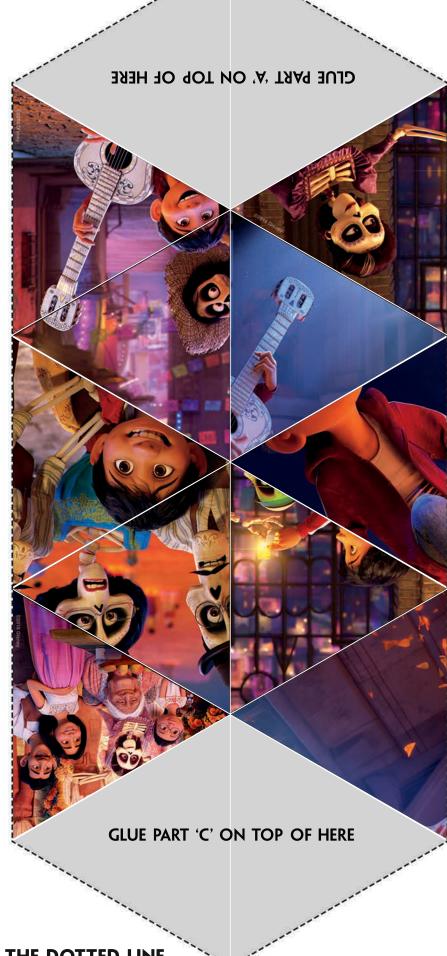

PART 'B' CAREFULLY CUT OUT ALONG THE DOTTED LINE

**BIG TEMPLATE** 

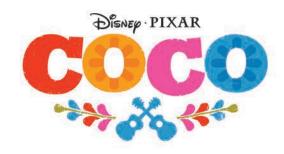

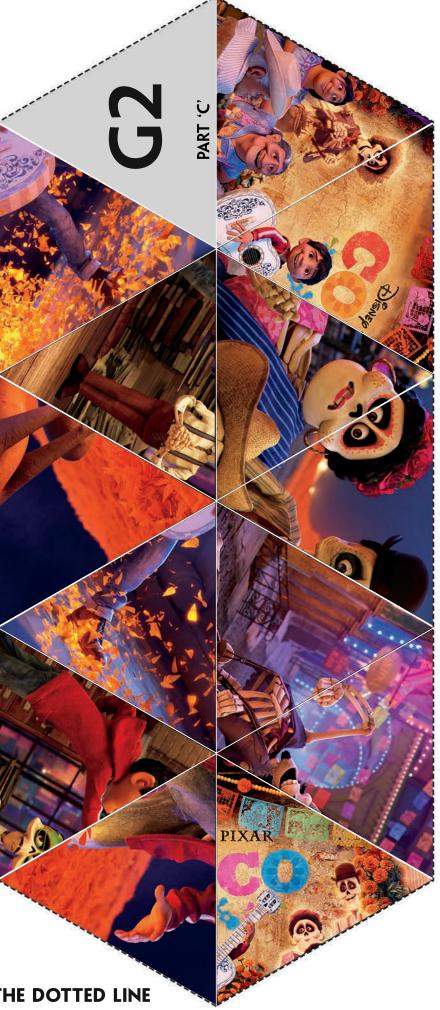

BIG TEMPLATE **PART 'C'** CAREFULLY CUT OUT ALONG THE DOTTED LINE

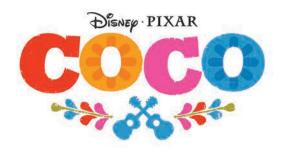

ETI

00

**SMALL TEMPLATE** CAREFULLY CUT OUT ALONG THE DOTTED LINE

6